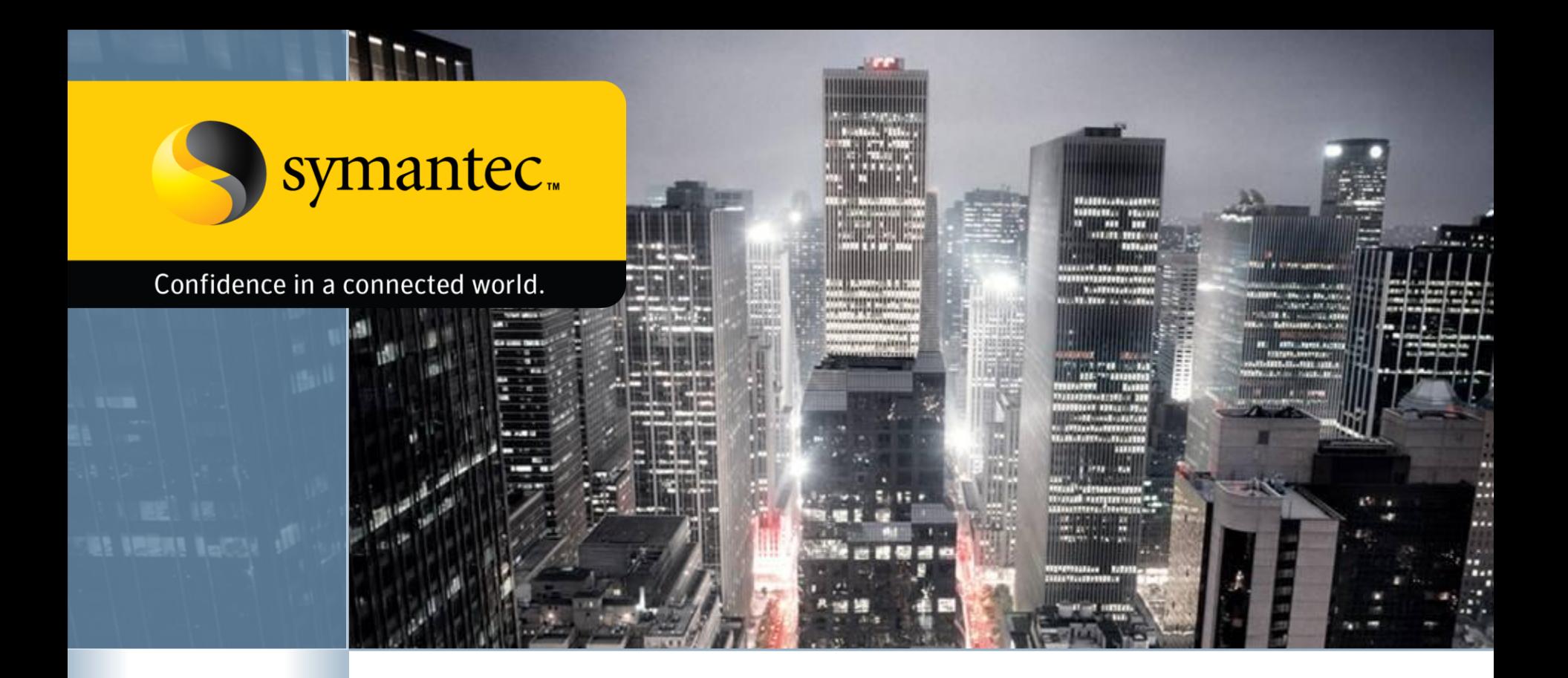

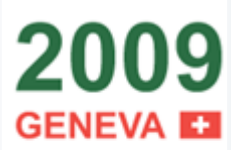

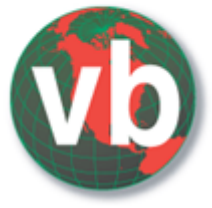

## **Firefox and Malware** "when your browser bites you"

Candid Wüest - Symantec Switzerland Elia Florio - DPA Italy

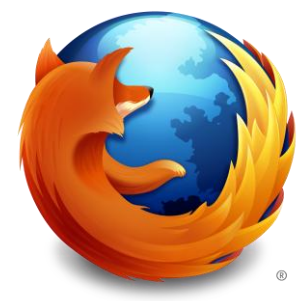

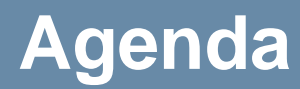

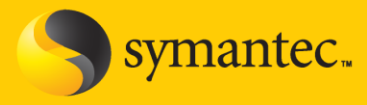

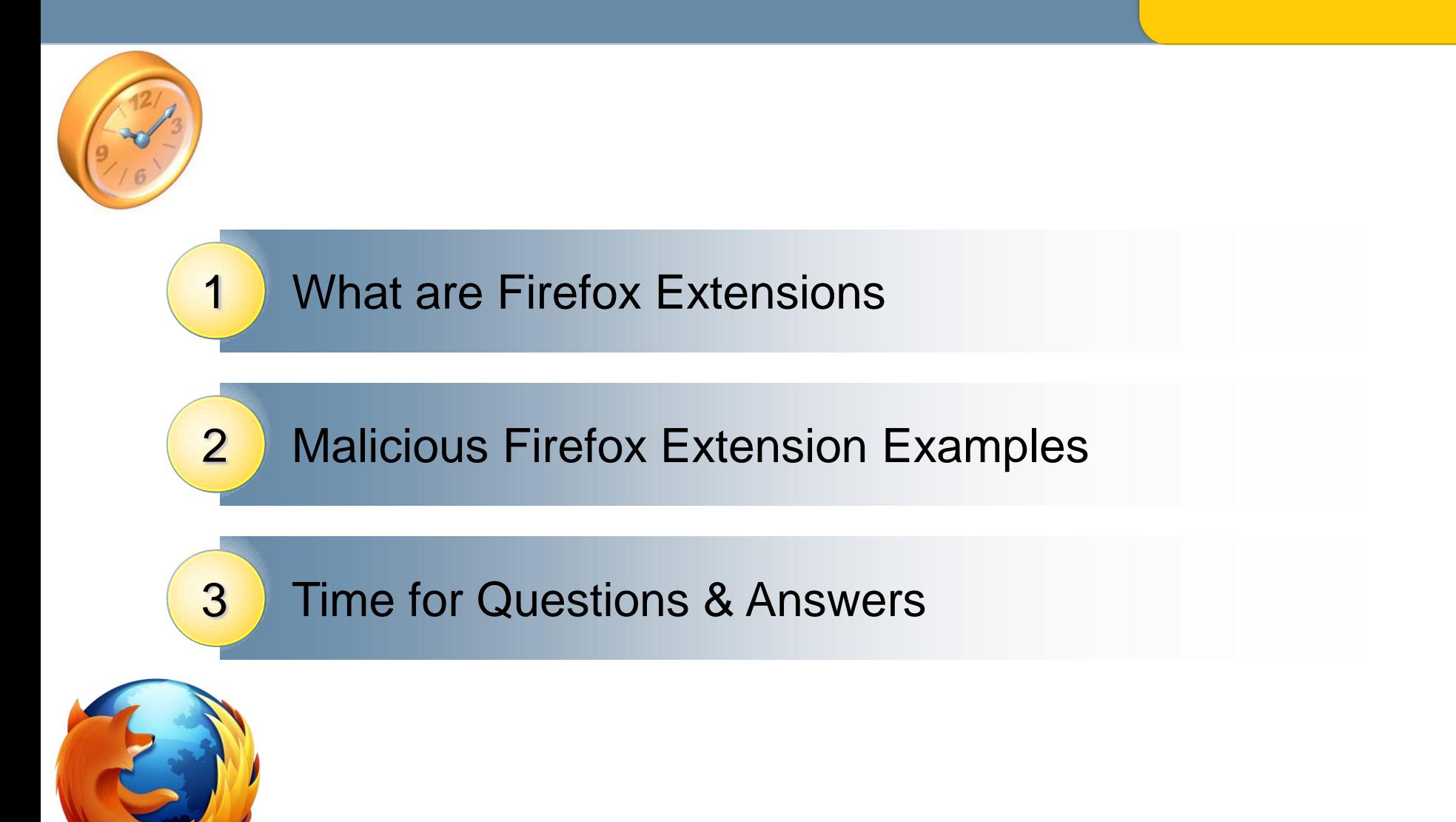

## **What are extensions?**

- symantec.
- Software add-ons for the Mozilla Firefox Browser
- Similar to ActiveX
- Coded in JavaScript or C++ etc
- Cross plattform (if correctly implemented ;-)

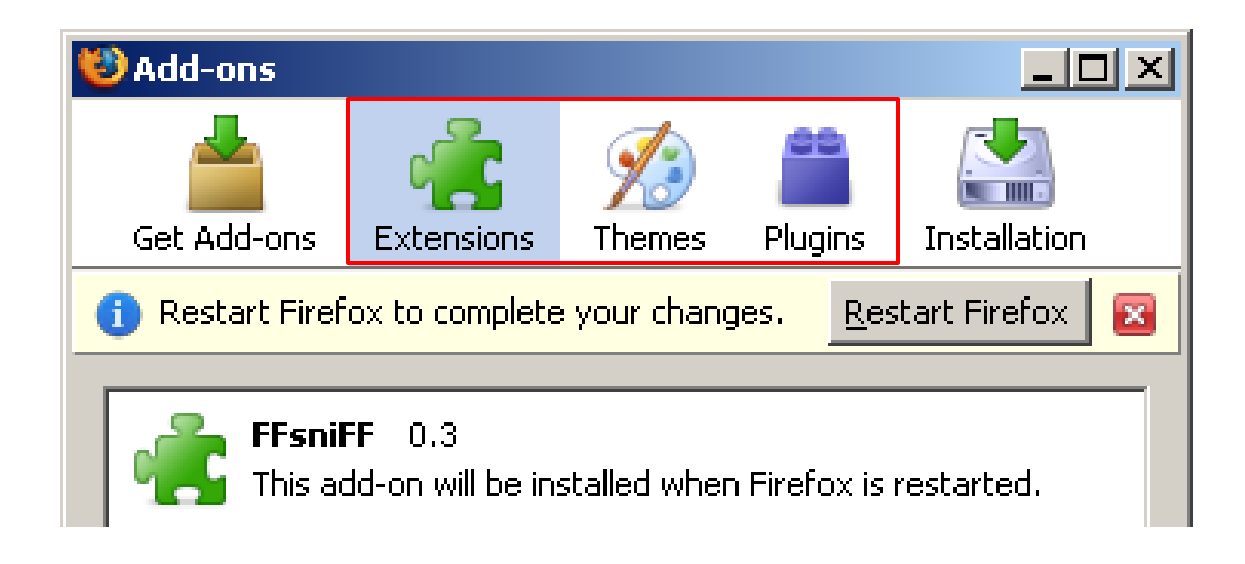

# **The Mozilla Platform**

**Toolkit** 

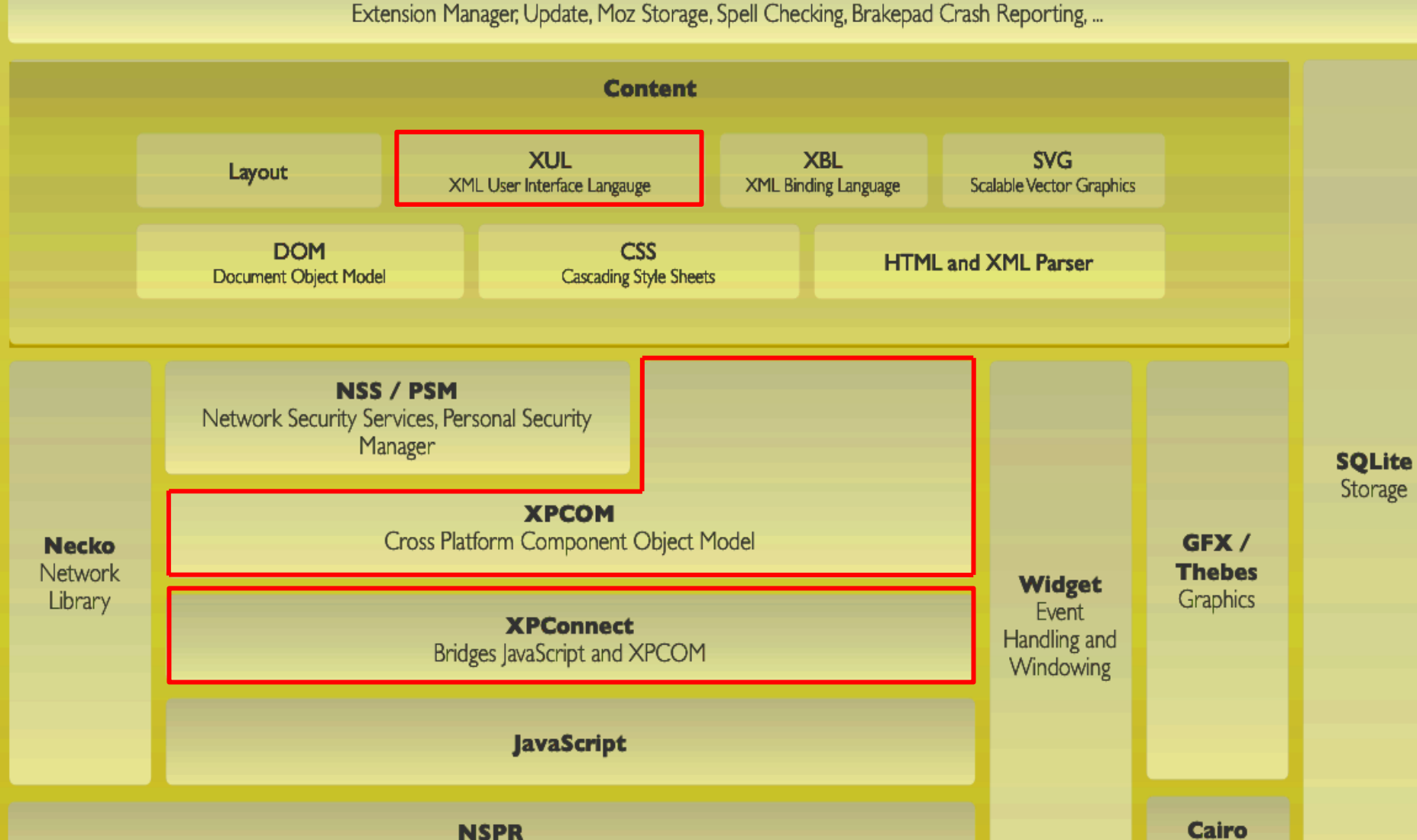

Graphics

Netscape Portable Runtime: Cross Platform API for System Level Functions

## **Installation File**

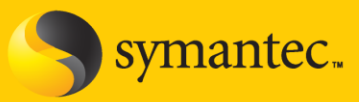

- Distributed as XPI
	- cross plattform installer
- Most XPI are unsigned

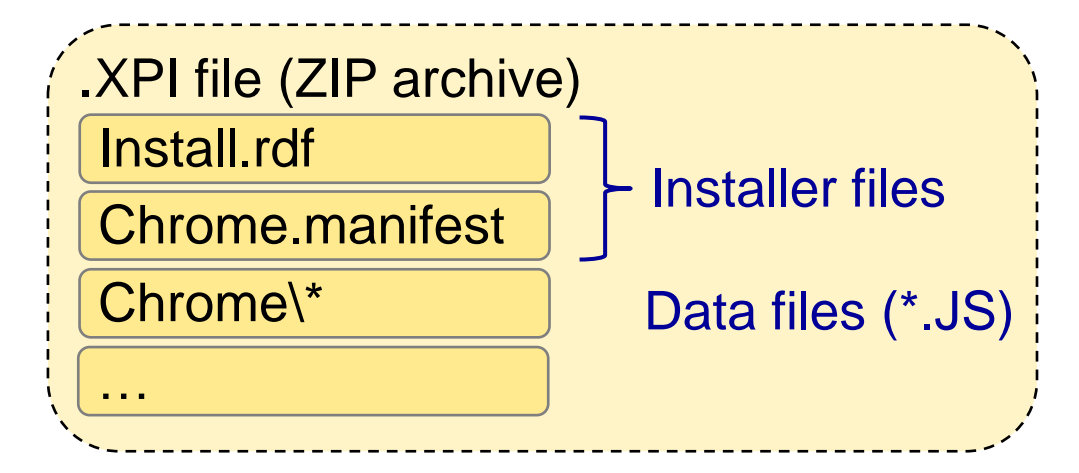

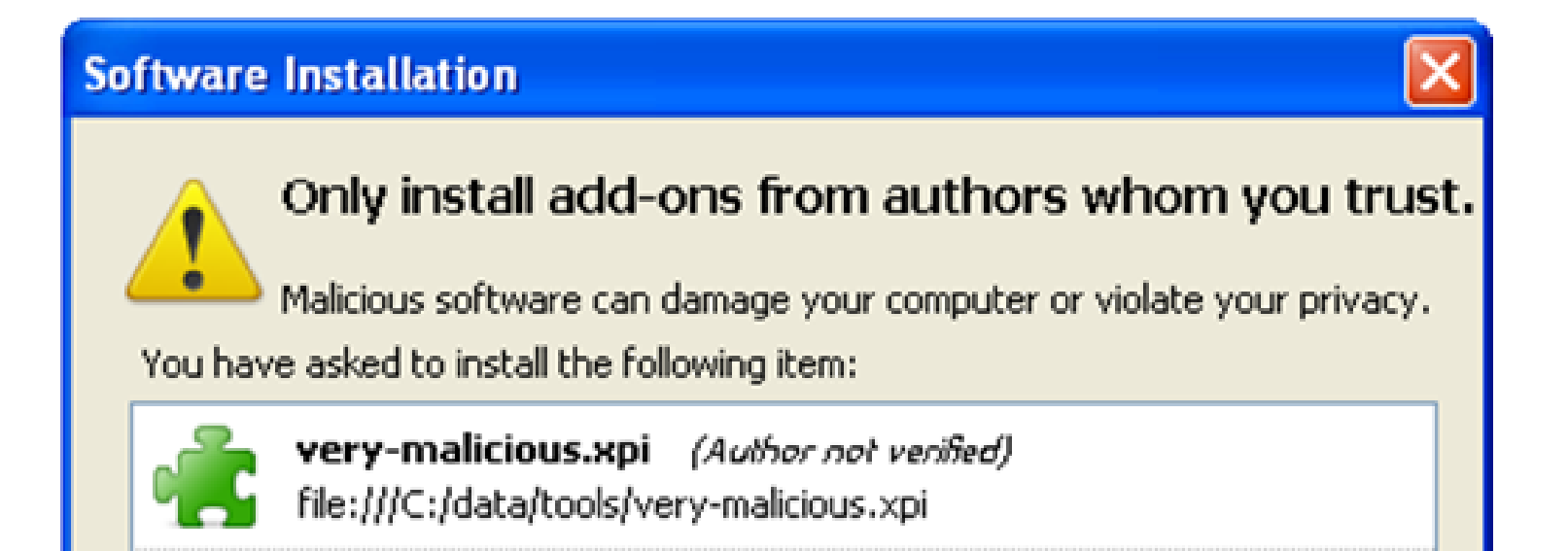

## **Are there many Extensions?**

Firefox 3.x - 22% market share

## **Firefox Extensions:**

- 17 Million downloads / day (1.5 Billons total)
- 150 new / day

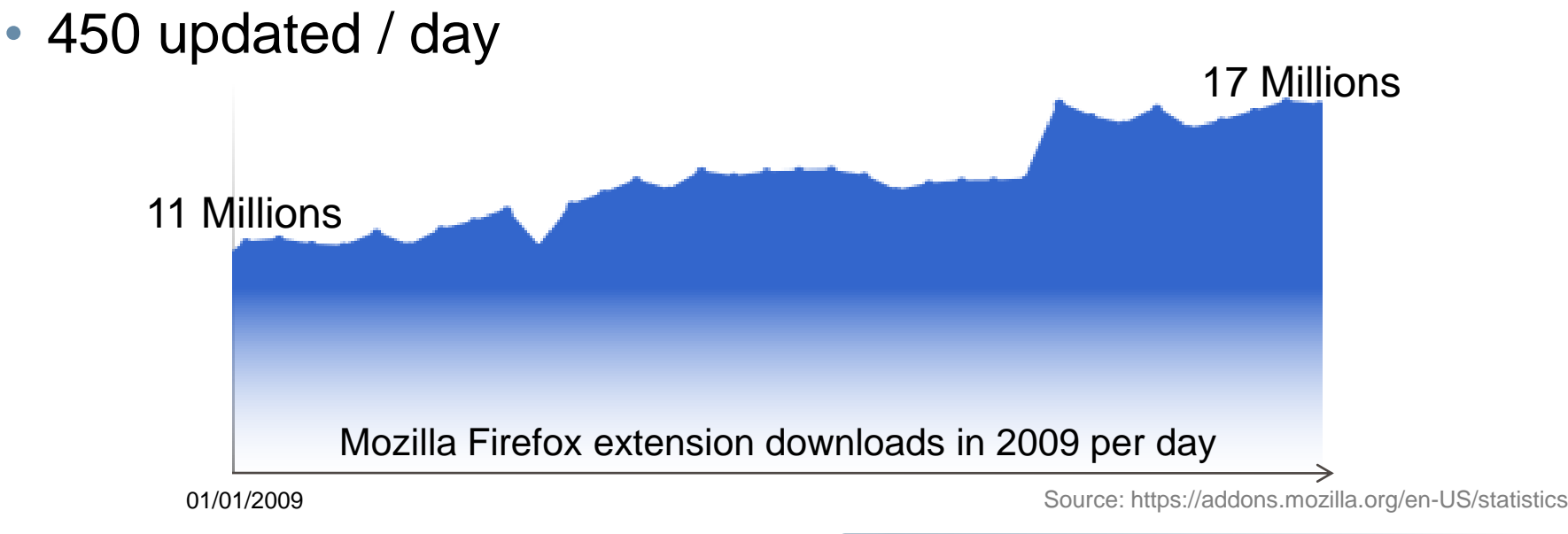

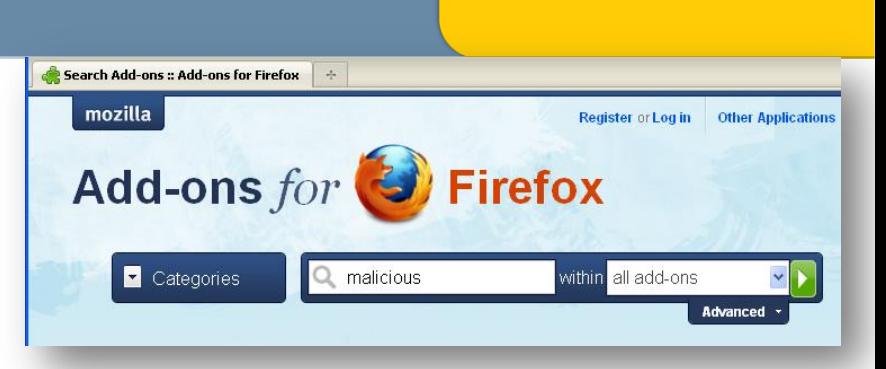

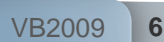

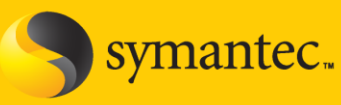

## **What can extensions do?**

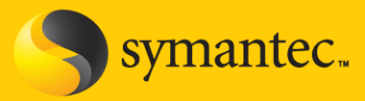

#### **Everything that Firefox could do hm** everything… **What can extensions do?**

- Read/write file access
- Network sockets
- Control browser UI
- Control submitted information
- Control registry (on Windows)

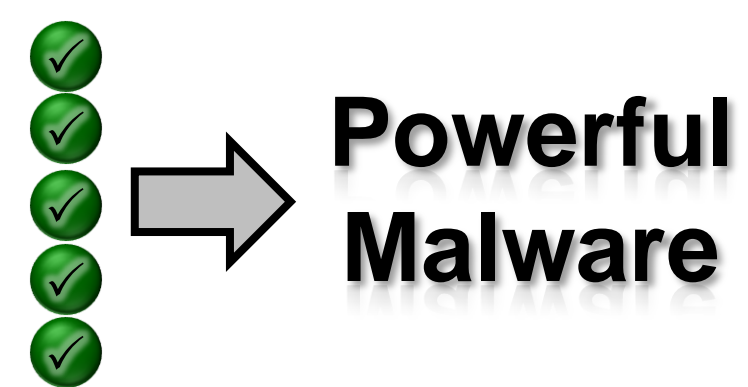

## **How do they get on the system**

- **Malicious updates from trusted source**
	- As seen with NoScript or Vietnamese language pack
- **Dropped through vulnerabilities**
	- Talk by Roberto Suggi Liverani / Nick Freeman (Defcon 17)
	- $-$  JavaScript with Chrome privileges  $\rightarrow$  Game Over
- **Dropped by local malware**
	- Easy to build and hard to trace
- **Social Engineering**
	- "you really need this cool extension!"

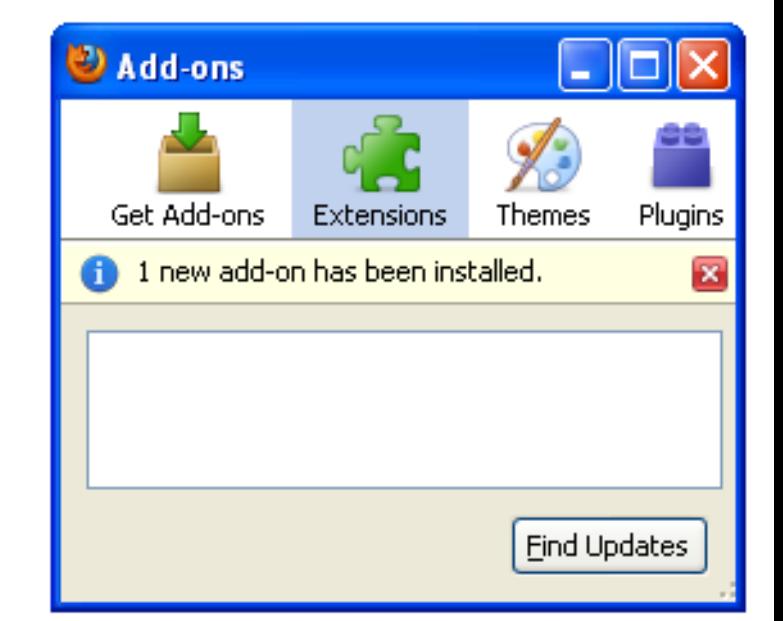

mantec..

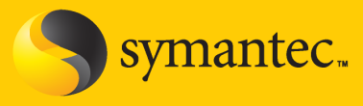

Many ways to hide an extension on the system:

- "Hidden" tag in *install.rdf*
- Set add-on type to zero in *install.rdf*
- Remove itself from the extension listing at runtime
- Modify *extension.rdf* file after installation
- Hijack other extensions (even signed ones!)
- Hijack Firefox core files

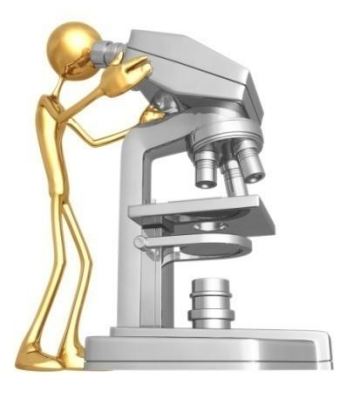

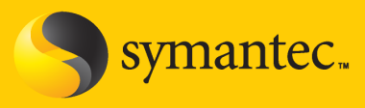

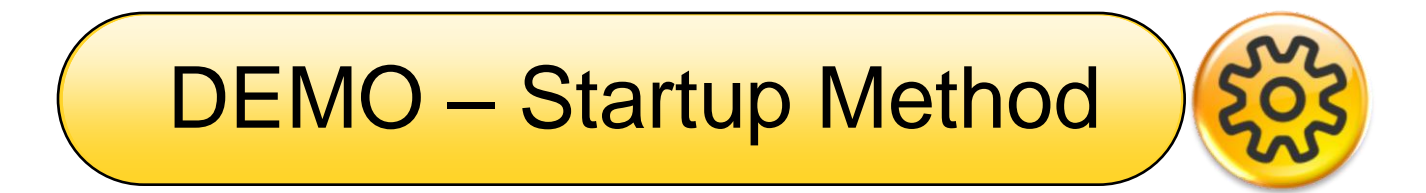

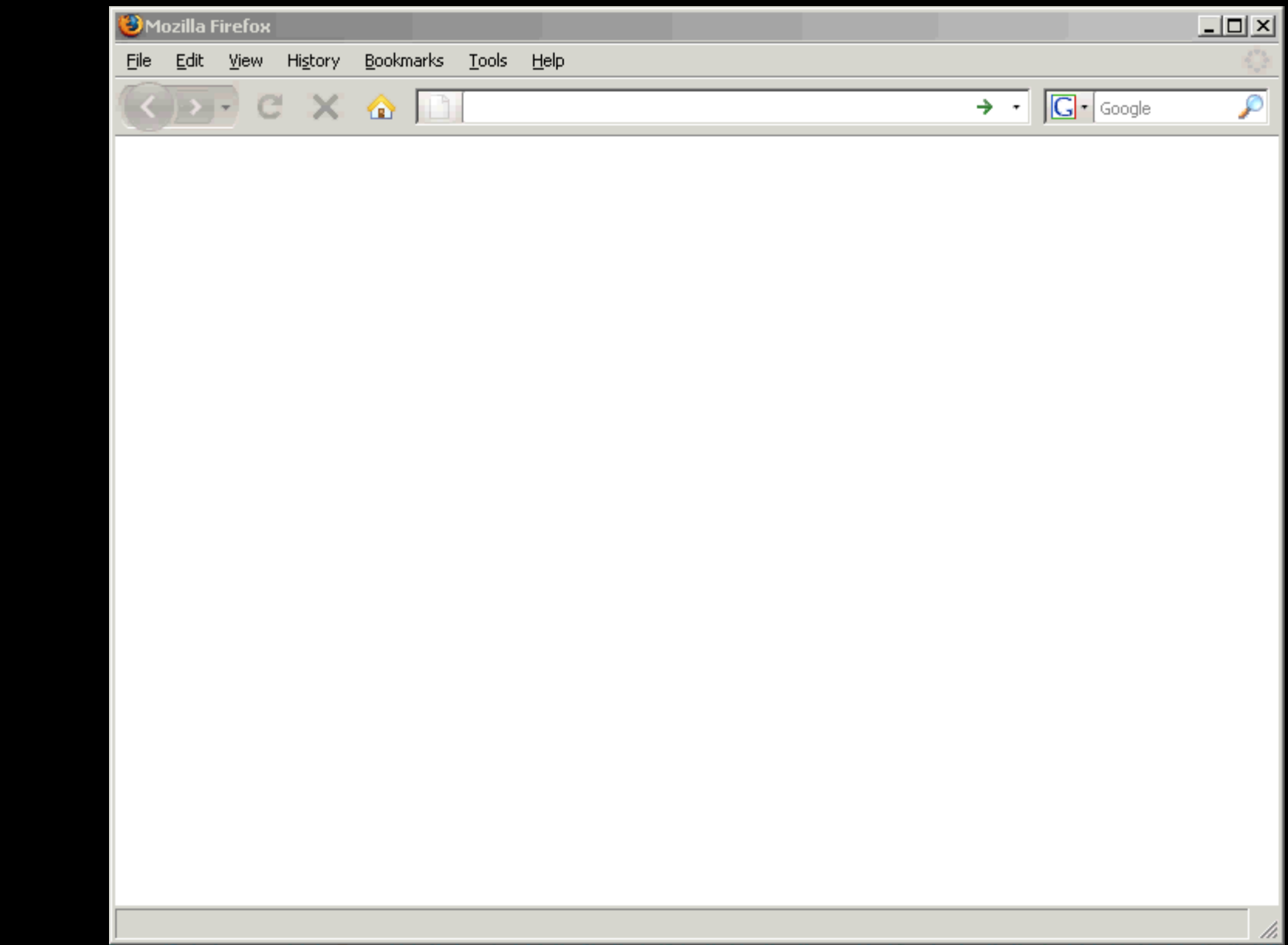

## **The Grey Bar Experience**

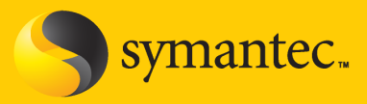

- C:\Program Files\Mozilla Firefox\chrome\m3ffxtbr.manifest
- Dropped by MyWebSearch Toolbar
- Automatically removed by Firefox 1.5.0.2 and later

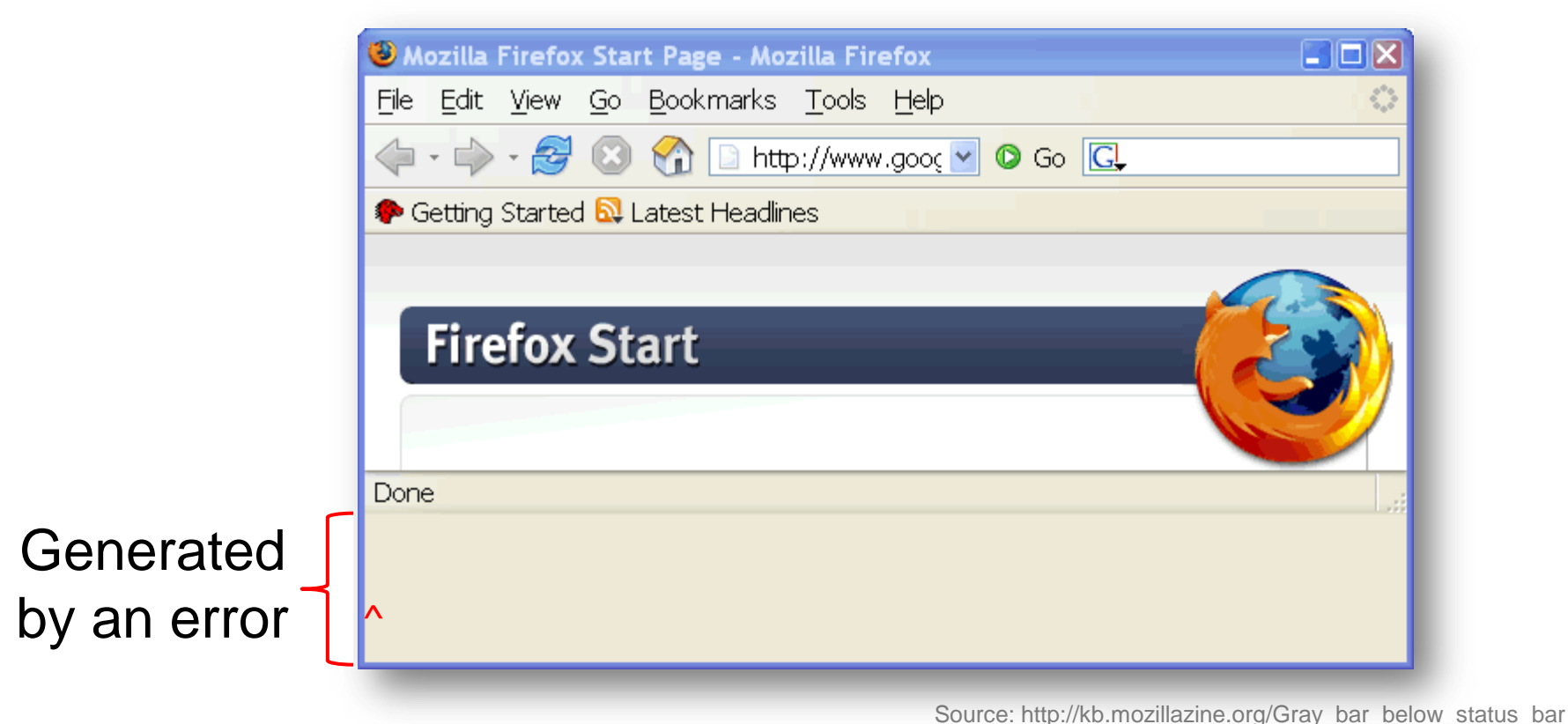

## **Prevalence**

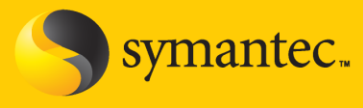

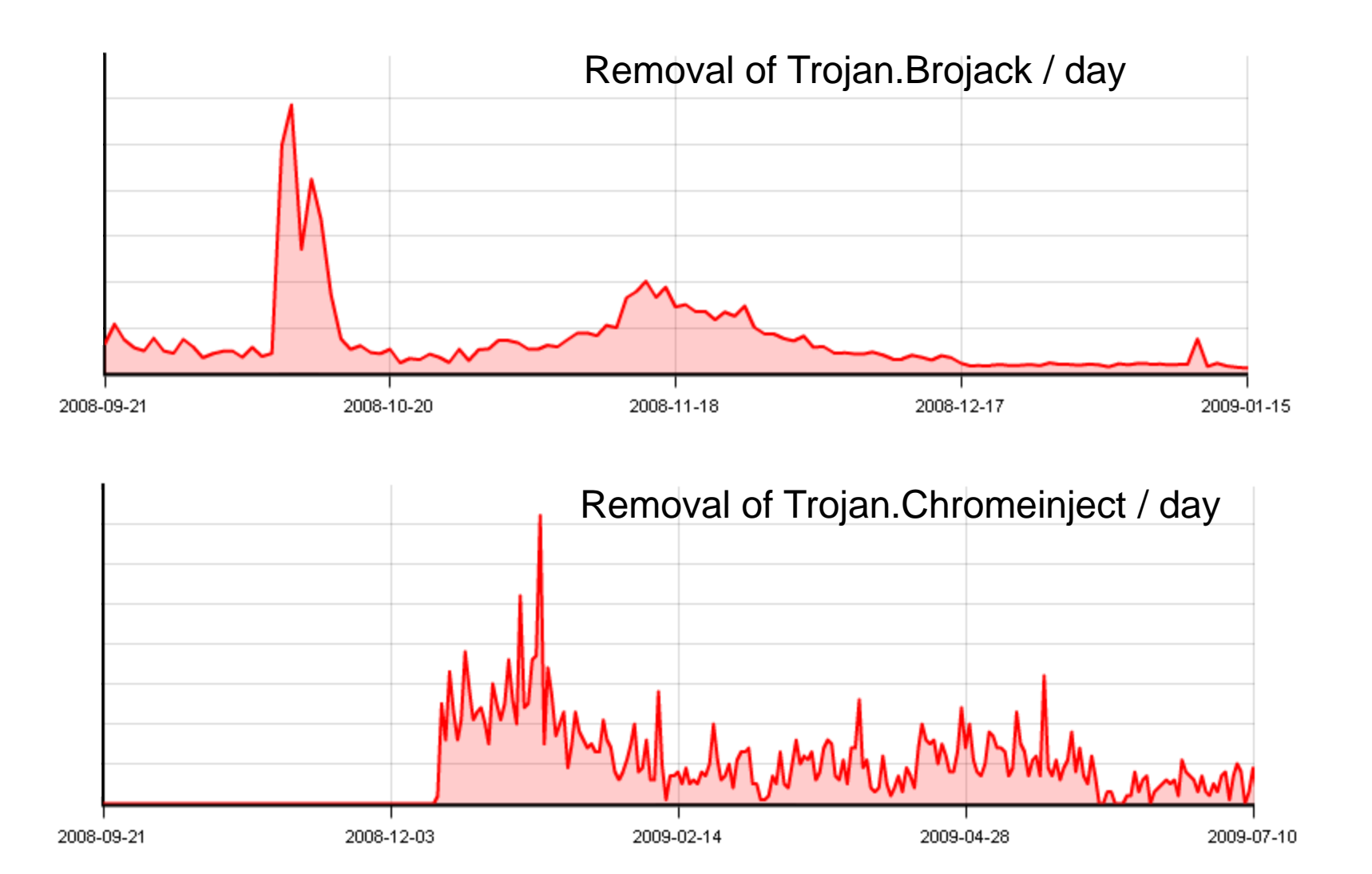

## **Examples**

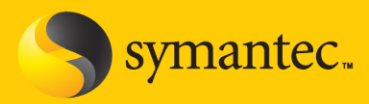

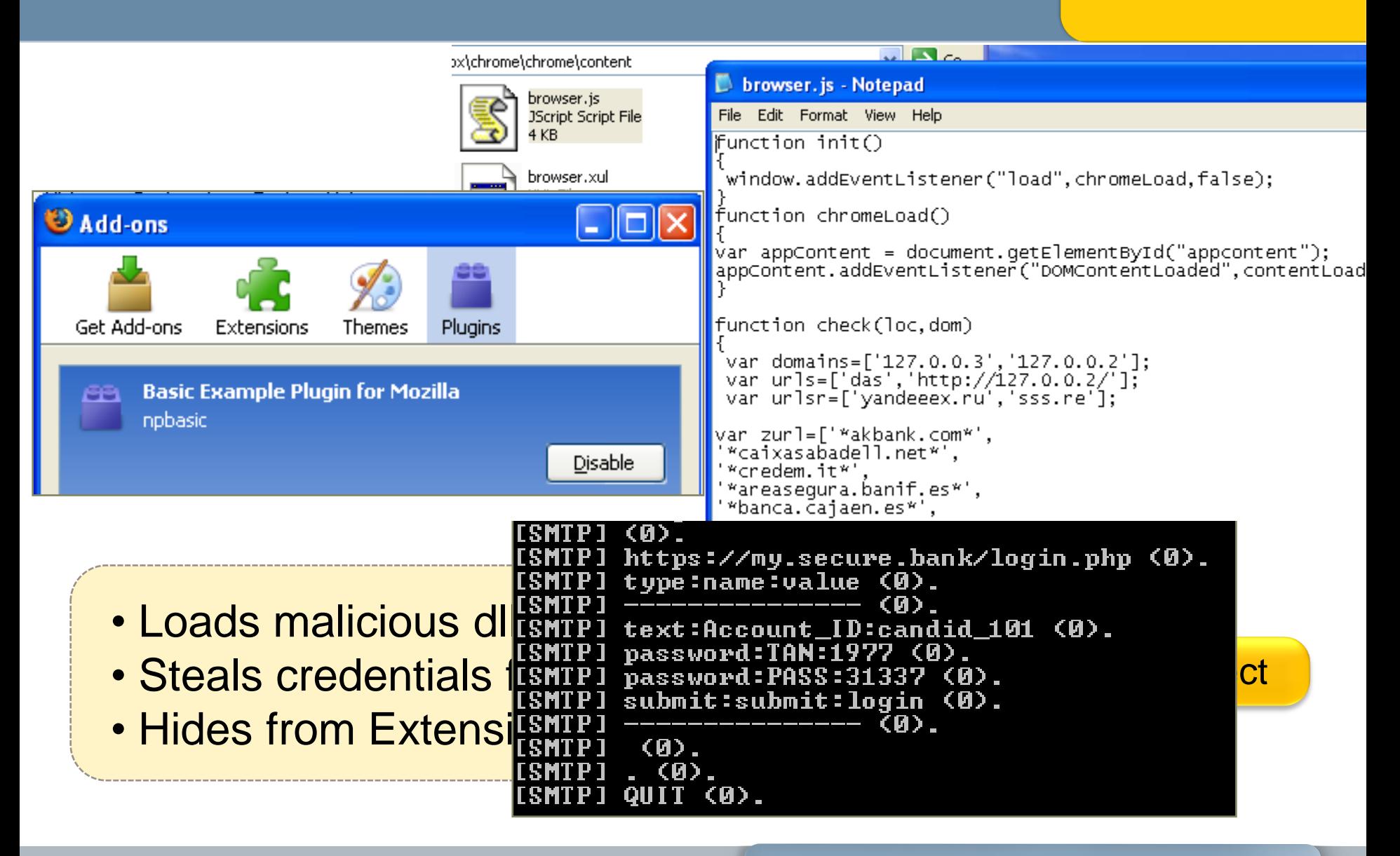

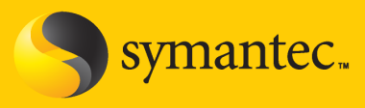

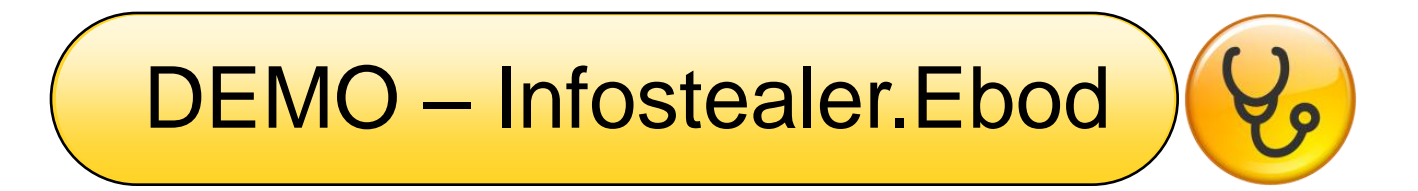

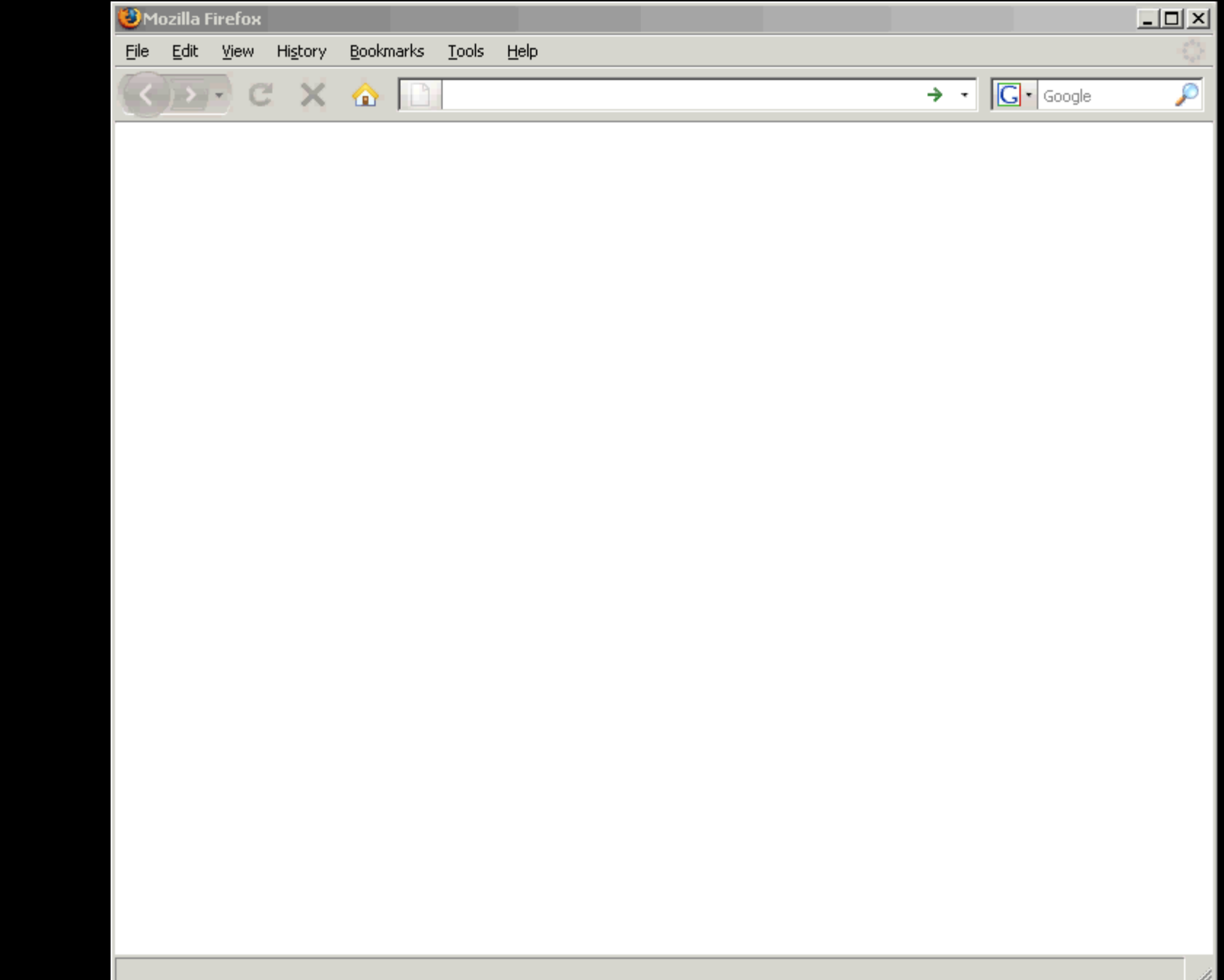

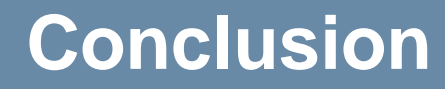

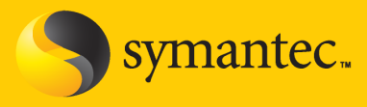

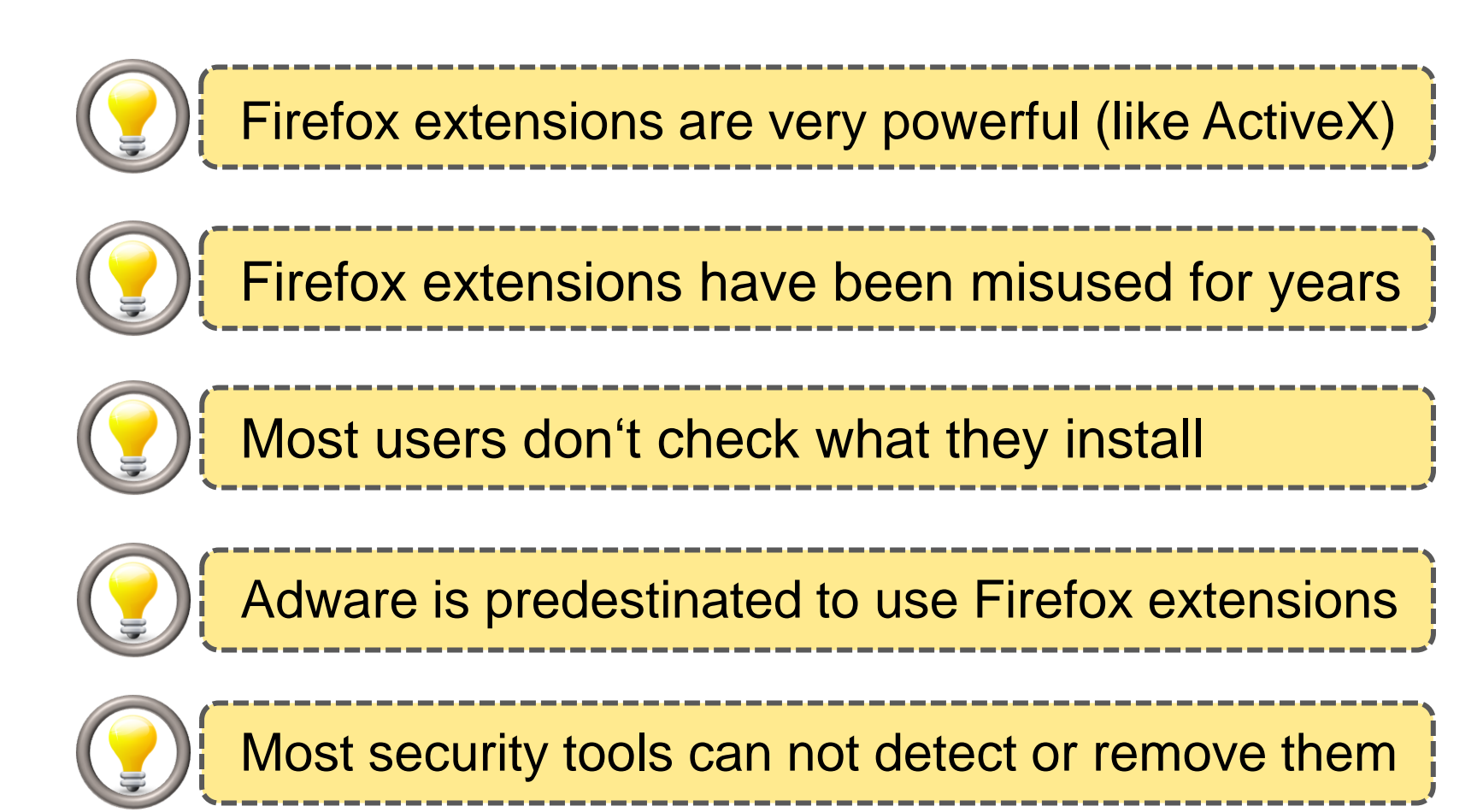

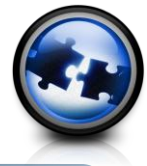

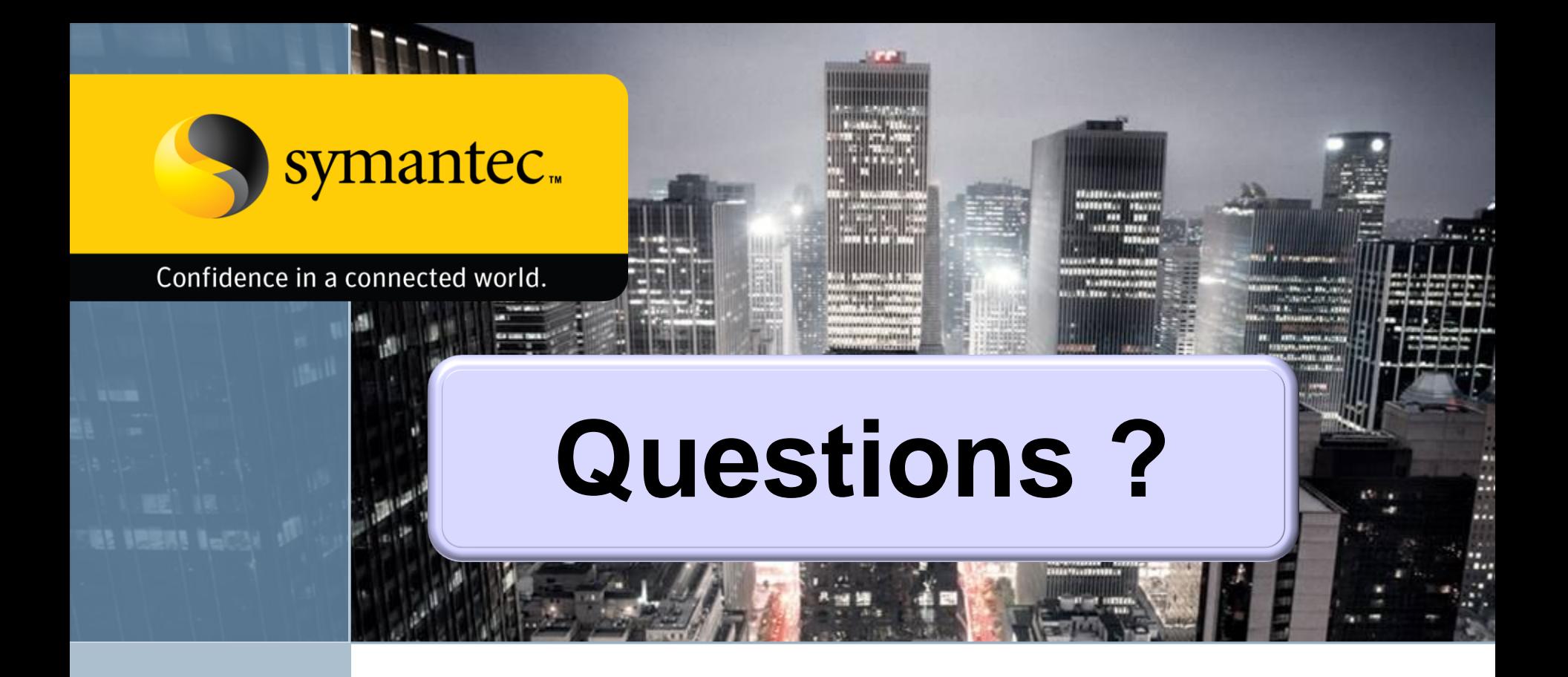

#### Elia Florio – Italian Data Protection Authority Candid Wüest – Symantec Switzerland

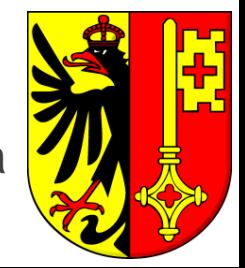

We hope you had a good time in Geneva

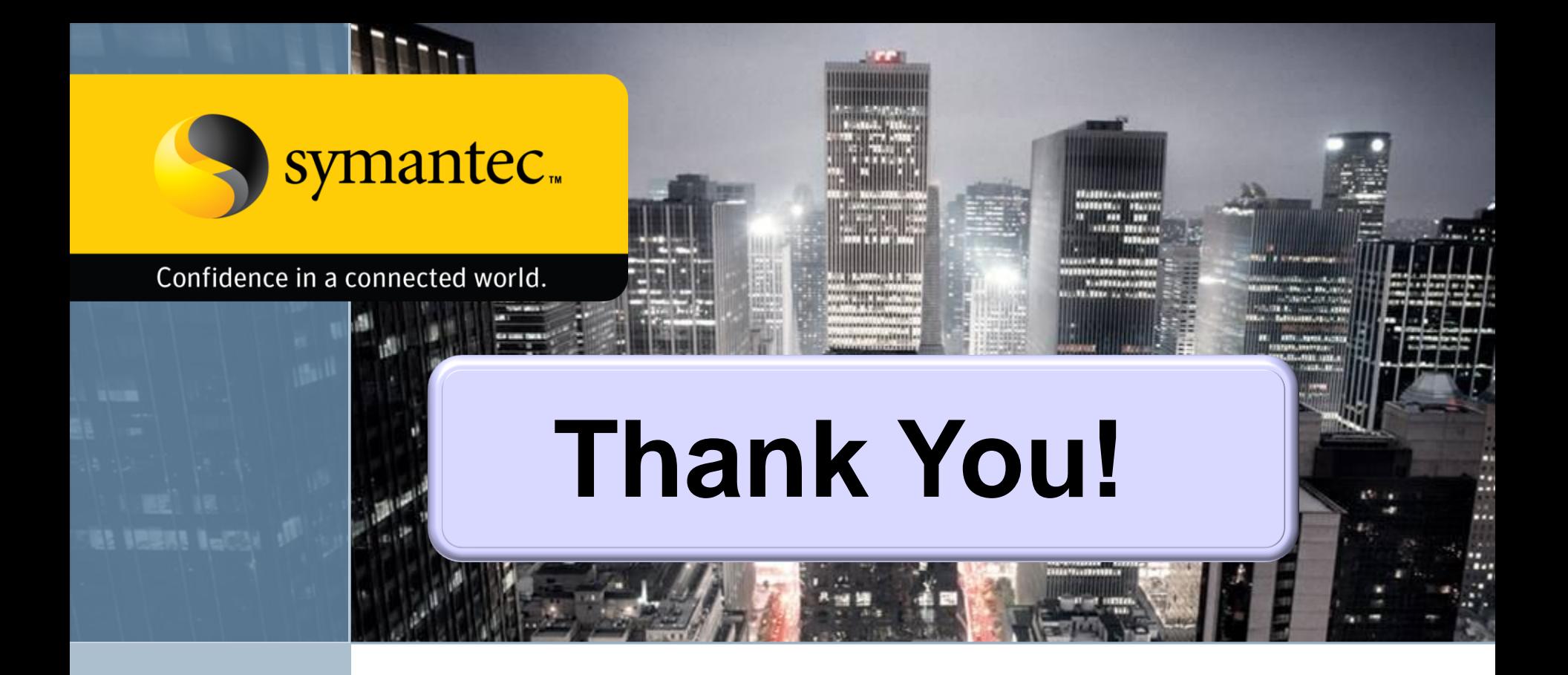

### Elia Florio – Italian Data Protection Authority Candid Wüest – Symantec Switzerland

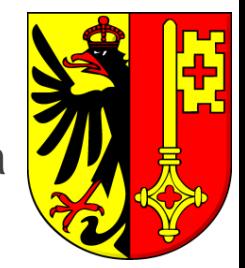

We hope you had a good time in Geneva